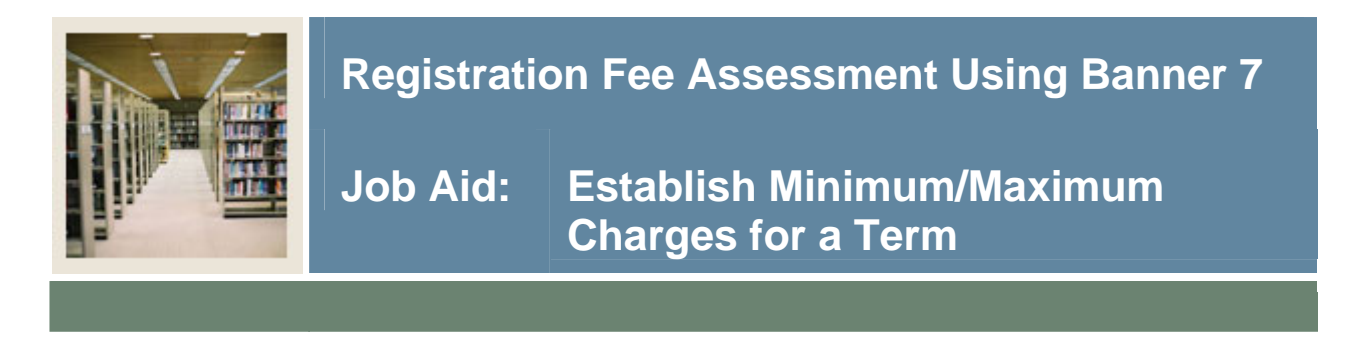

## **Registration Fees Minimum/Maximum Charge Control Form (SFAFMAX)**

The Registration Fees Min/Max Charge Control Form (SFAFMAX) provides the maximum and minimum amounts, by fee code, that the registration fee assessment algorithm can calculate. If your institution has a maximum on any fee to be assessed for the term, it would be entered here.

This form is used to indicate the maximum amount that a particular detail code can be on a Student Account (with SOATERM track by CRN not checked).

## **Banner form**

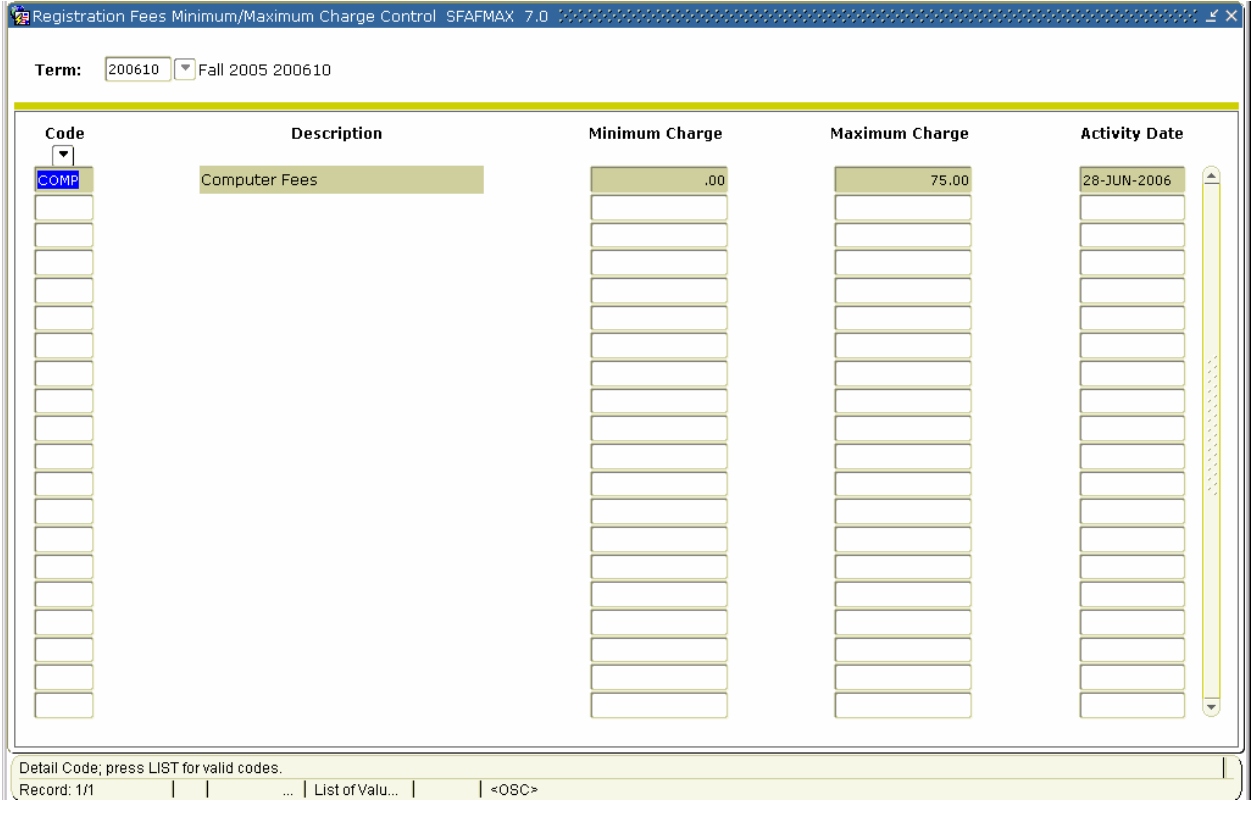

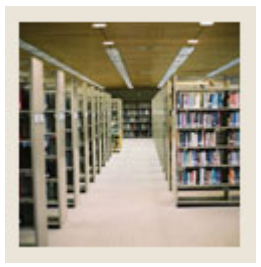

I

**Registration Fee Assessment Using Banner 7** 

**Job Aid: Establish Minimum/Maximum Charges for a Term (Continued)** 

## **Procedure**

Follow these steps to establish the minimum/maximum amounts that can be charged for fees for a term.

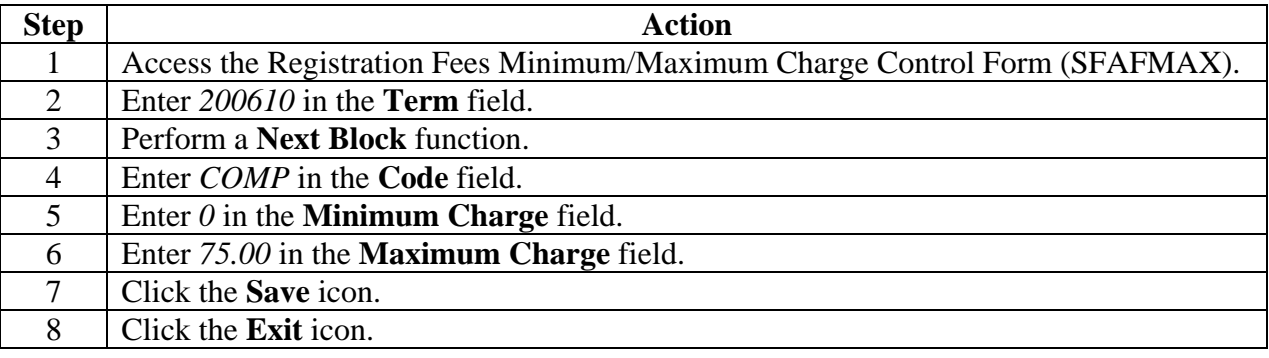